### **TECHNICAL SPECIFICATION**

| USB                       |                                                                              |  |  |
|---------------------------|------------------------------------------------------------------------------|--|--|
| Signal Type               | USB 2.0, 1.1 and 1.0 w/ internal hub                                         |  |  |
| CPU Ports                 | (8) USB Type B (female)                                                      |  |  |
| User Control<br>Interface | (2) USB Type-A for KM connection only (2) USB Type-A for USB 2.0 transparent |  |  |
| CONTROL                   |                                                                              |  |  |
| Front Panel               | Buttons                                                                      |  |  |
| RS-232                    | Via control @ 115200 bps                                                     |  |  |
| Hot Keys                  | Via keyboard                                                                 |  |  |
| Mouse                     | PASS Technology and Mouse<br>Gesture Switching                               |  |  |
| AUDIO                     |                                                                              |  |  |
| Input Interface           | (8) 3.5mm stereo audio                                                       |  |  |
| Output Interface          | (1) 3.5mm stereo audio                                                       |  |  |
| OTHER                     |                                                                              |  |  |
| Power                     | External 100-240 VAC/12VDC3A<br>@ 24W                                        |  |  |
| Dimensions                | 17" W x 1.76" H x 8.69" D                                                    |  |  |
| Weight                    | 6.3 lbs                                                                      |  |  |
| Approvals                 | UL, CE, ROHS Compliant                                                       |  |  |
| Operating Temp.           | 32-131°F (0-55 °C)                                                           |  |  |
| Storage Temp.             | -4-185 °F (-20-85 °C)                                                        |  |  |
| Humidity                  | Up to 95%                                                                    |  |  |
| Emulation                 | Keyboard and mouse                                                           |  |  |

### WHAT'S IN THE BOX

| PART NO.          | Q-TY | DESCRIPTION                           |
|-------------------|------|---------------------------------------|
| SM-KMN-08         | 1    | 8-Port KM Switch with USB 2.0 Sharing |
| PS12VD3A          | 1    | PS12VD3A Power Supply                 |
| Quick Start Guide | 1    |                                       |

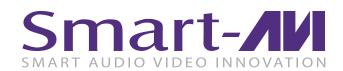

## SM-KMN-08

8-Port KM Switch with USB 2.0 Sharing

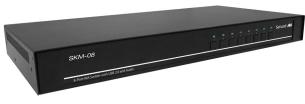

# **MANAGE KM OPERATIONS**

**ON EIGHT COMPUTERS** FROM A SINGLE WORKSTATION **WITH SUPPORT FOR USB 2.0 SHARING** 

**Quick Start Guide** 

### **NOTICE**

The information contained in this document is subject to change without notice. SmartAVI makes no warranty of any kind with regard to this material, including but not limited to, implied warranties of merchantability and fitness for particular purpose. SmartAVI will not be liable for errors contained herein or for incidental or consequential damages in connection with the furnishing, performance or use of this material.

No part of this document may be photocopied, reproduced, or translated into another language without prior written consent from SmartAVI Technologies, Inc.

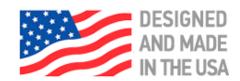

888.994.7427, 702.800.0005

SmartAVI.com

### **OVERVIEW**

The SM-KMN-08 enables users to manage and switch KM (Keyboard and Mouse) functions of up to eight connected computers, including multi-head computers. With support of multiple displays per computer, users can create the ultimate KM environment. Users can simply connect the monitors directly to the computers and use the SM-KMN-08 to switch between computers for KM operation.

The SM-KMN-08 is completely driverless, requiring no software or updates (although the device has the capability for firmware updates). It is compatible with virtually any

PC and all major operating systems without the need for software downloads, and it supports all USB 2.0 devices. With full USB keyboard and mouse emulation, the SM-KMN-08 delivers the utmost in user-friendly operation. Furthermore, the device enables users to control KM functions on one computer while maintaining the connection of other USB peripheral devices on another connected computer simultaneously, without interruption for improved workflow.

Users can switch inputs via the buttons on the front panel or hot keys. The SM-KMN-08 is the first KM device on the market to offer RS-232 control. Users can also switch using a double click of a mouse's center button (known as Mouse Gesture Switching). In single-head mode, users can switch computers with SmartAVI's new PASS (Progressive Automatic Screen Switching) technology, which enables the device to automatically switch computers based on where the user's mouse goes. It's a quick, efficient and intuitive way to provide smooth switching that corresponds with a user's cursor movement.

### **FEATURES**

- Manage eight connected computers
- · Dedicated processors for emulation
- Supports independent switching for USB 2.0 devices
- Full keyboard and mouse emulation
- PASS (Progressive Automatic Screen Switching) technology for automatic switching following the user's mouse movement
- Front-panel switching and RS-232 control
- Driverless operation for easy implementation, including multi-head use

### HARDWARE INSTALLATION

- 1. Ensure that power is turned off or disconnected from the unit and the computers.
- 2. Use a USB cable (Type-A to Type-B) to connect a USB port on each computer to the respective USB ports of the unit.
- 3. Optionally connect a stereo audio cable (3.5mm to 3.5mm) to connect the audio output of the computers to the AUDIO IN ports of the unit.
- 4. Connect a USB keyboard and mouse in the two USB console ports.
- 5. Optionally connect stereo speakers to the AUDIO OUT port of the unit.
- 6. Finally, power on the KM by connecting a 12VDC power supply to the power connector, and then turn on all the computers.

Note: You can connect up to 8 computers to the 8 port KM.

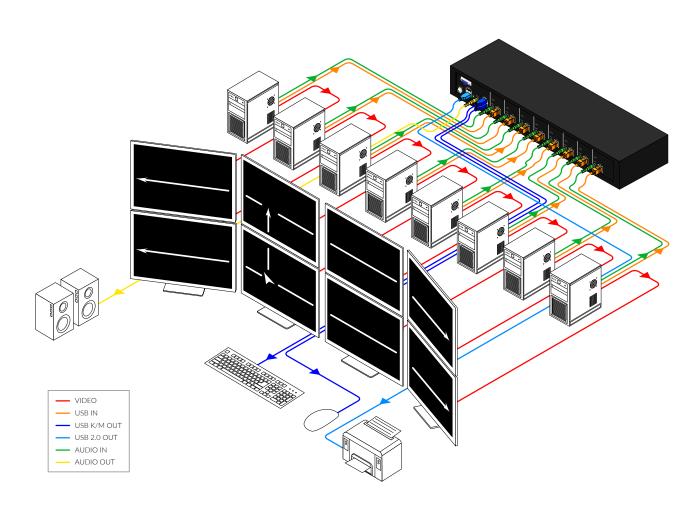